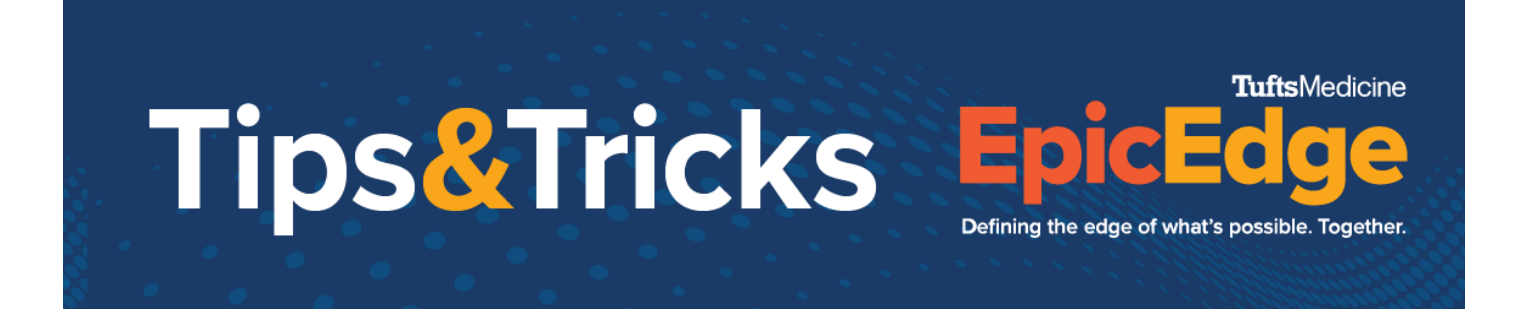

## **HPH Visit Charges Flowsheet**

For reimbursement, the amount of time clinicians spend with patients needs to be entered in the Visit Charges flowsheet. The time should be entered in a single column, so that it become cumulative over the staff's shift.

## **Visit Charges Flowsheet**

Access the patient chart through the Brain, Patient List or Unit Manager.

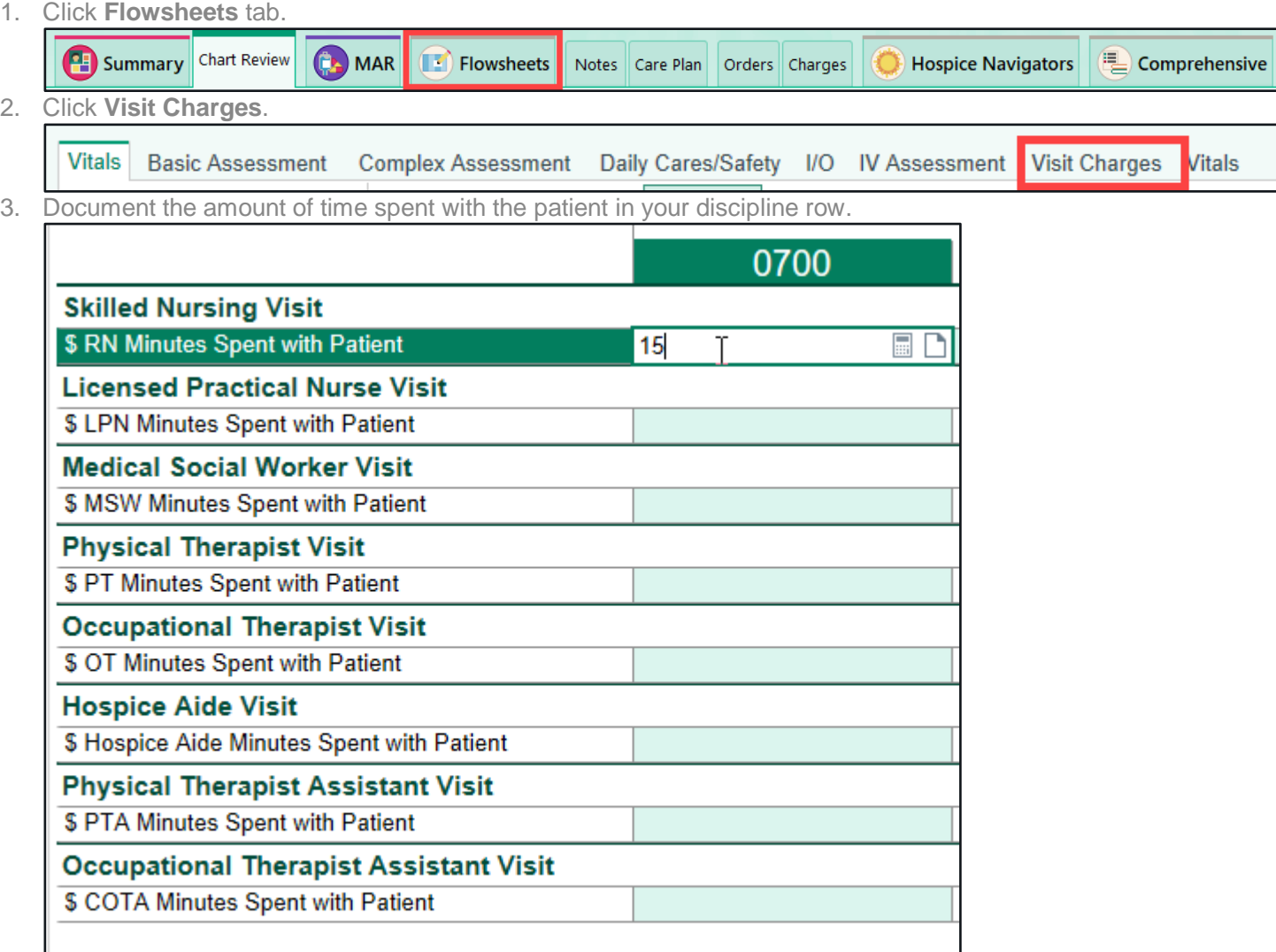

4. To document time spent with patient later in the shift, access the same column and add the new time to create a new total.

## © 2012-2022 Epic Systems Corporation. Confidential.

## Tips&Tricks Ep

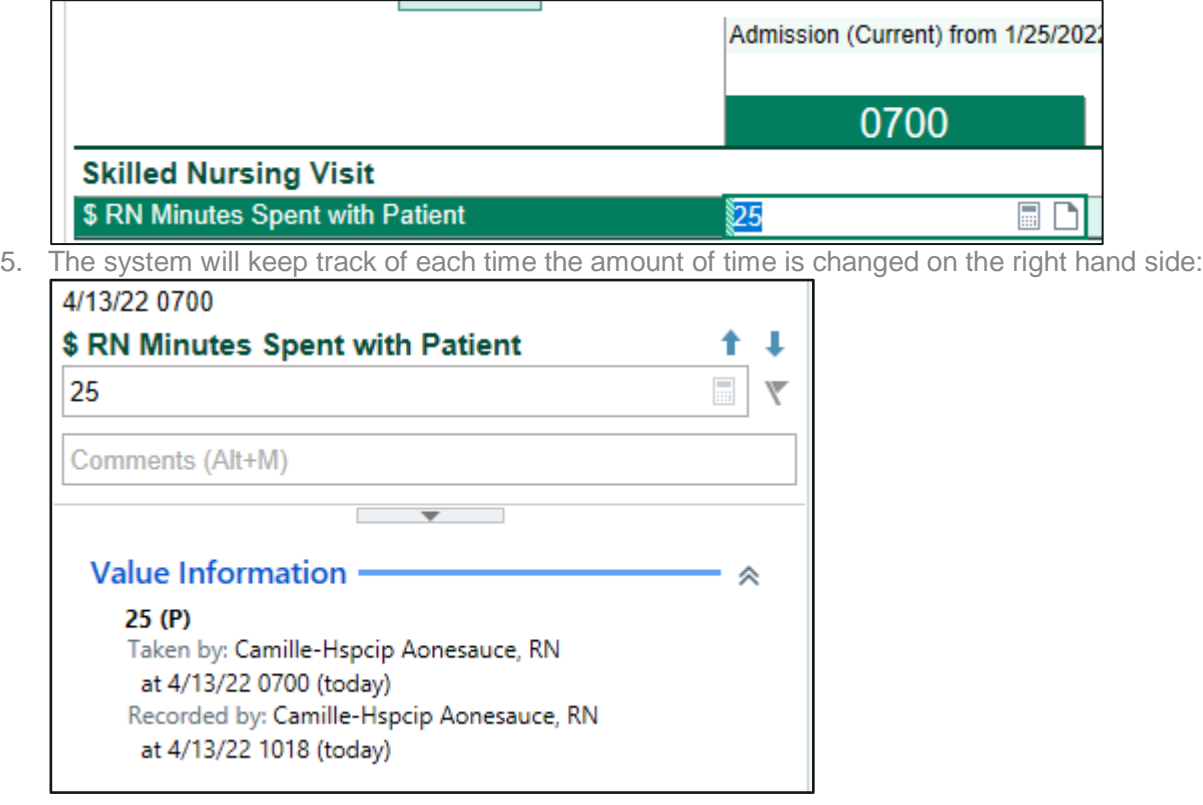

**TuftsMedicine** 

Defining the edge of what's possible. Together.